Министерство образования и науки РФ

Федеральное государственное бюджетное образовательное учреждение высшего профессионального образования «САНКТ-ПЕТЕРБУРГСКИЙ ГОСУДАРСТВЕННЫЙ ЛЕСОТЕХНИЧЕСКИЙ УНИВЕРСИТЕТ имени С. М. Кирова»

*Кафедра информационных систем и технологий*

# ВЫПУСКНАЯ КВАЛИФИКАЦИОННАЯ РАБОТА БАКАЛАВРА

Методические указания по направлению подготовки 230400 (09.03.02) «Информационные системы и технологии»

> Санкт-Петербург 2014

# Рассмотрены и рекомендованы к изданию учебно-методической комиссией лесохозяйственного факультета Санкт-Петербургского государственного лесотехнического университета 27 марта 2014 г.

# Составитель кандидат технических наук, профессор **А. М. Заяц**

**Выпускная квалификационная работа бакалавра:** методические указания по направлению подготовки 230400 (09.03.02) «Информационные системы и технологии» / сост. А. М. Заяц. – СПб.: СПбГЛТУ, 2014. – 36 с.

В методических указаниях изложен материал, необходимый для качественной разработки задания и выполнения выпускной квалификационной работы бакалавра. Содержатся методические рекомендации по выбору темы, ее разработке и оформлению расчетно-пояснительной записки. Представлены образцы форм и примеры документов, относящихся к выпускной квалификационной работе бакалавра.

Методические указания могут быть использованы бакалаврами и магистрами направления подготовки 230400 (09.03.02) «Информационные системы и технологии», а также студентами по другим техническим направлениям подготовки.

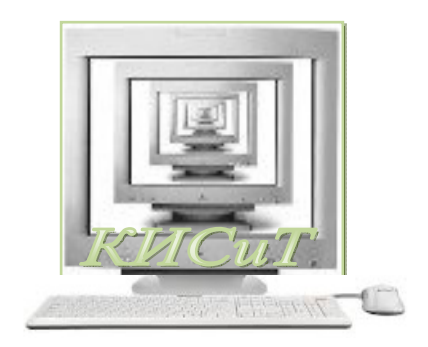

#### **ВВЕДЕНИЕ**

Главным этапом в оценке качества выпускников-бакалавров, завершающих обучение по основной образовательной программе направления подготовки «Информационные системы и технологии», является выполнение и защита выпускной квалификационной работы.

Подготовка, работа и методика выполнения выпускной квалификационной работы (ВКР) по указанному направлению имеют свои закономерности и особенности, определяемые требованиями основной образовательной программы подготовки бакалавров и спецификой предметной области, для которой разрабатываются ИТ-проекты.

В методических указаниях приведены общие положения по выпускной квалификационной работе, являющейся главным индикатором государственной аттестации бакалавров, рассмотрены основные отличия прикладного бакалавриата от академического касающиеся ВКР, даны рекомендации организации, планированию работы и выполнения выпускной квалификационной работы, описан заключительный этап подготовки и защиты работы в Государственной экзаменационной комиссии.

В приложениях приведены формы основных документов, сопровождающих ВКР, и порядок их заполнения.

Методические указания предназначены как для студентов, обучающихся по направлению подготовки 230400 (09.03.02) «Информационные системы и технологии» академического и прикладного бакалавриата, так и для других технических направлений, реализуемых в университете.

# **1. ВЫПУСКНАЯ КВАЛИФИКАЦИОННАЯ РАБОТА БАКАЛАВРА**

# **1.1. Цели и задачи выпускной квалификационной работы**

Выполнение и зашита выпускной квалификационной (бакалаврской) работы является заключительным этапом в оценке качества освоения основных образовательных программ в системе подготовки бакалавра по направлению подготовки «Информационные системы и технологии» в рамках итоговой государственной аттестации [1; 3].

*Цель выпускной квалификационной работы (ВКР): систематизировать, закрепить и расширить теоретические знания и практические навыки студентов в решении сложных комплексных задач с элементами исследований, а также определить уровень подготовки студентов и соответствие их знаний квалификационным требованиям по избранному направлению подготовки.* 

В процессе выполнения ВКР у студентов должны быть закреплены профессиональные компетенции следующих видов деятельности: проектноконструкторской, проектно-технологической, производственно-технологической, организационно-управленческой, научно-исследовательской и инновационной.

По своему содержанию выпускная квалификационная работа представляет законченную разработку, в которой решается актуальная задача для направления подготовки «Информационные системы и технологии» по проектированию (полностью или частично): информационных процессов, технологий, систем и сетей, их инструментального (программного, технического, организационного) обеспечения, способов и методов проектирования, отладки, производства и эксплуатации информационных систем и технологий.

Предметные области разрабатываемых проектов определены Федеральным образовательным стандартом высшего профессионального образования по направлению подготовки 230400 (09.03.02) «Информационные системы и технологии».

Учитывая то, что освоение указанной образовательной программы осуществляется также и в Санкт-Петербургском государственном *лесотехническом* университете, разрабатываемые проекты следует ориентировать на проблемы информатизации в лесном хозяйстве, лесозаготовительном производстве, деревообрабатывающей промышленности, химиколесном комплексе, лесной экологии, охране и эксплуатации лесов**,** лесной логистике, ландшафтном строительстве и т. п.

Студент, выполняя выпускную квалификационную работу, должен:

• проявить самостоятельность в творческом применении полученных знаний для решения конкретных задач;

• проявить знания и умения в анализе, моделировании и разработке информационных систем и процессов;

**4** 

• продемонстрировать навыки и умения в алгоритмизации и программировании задач, в пользовании современными компьютерными технологиями;

• показать умение пользоваться научно-технической и справочной литературой, электронными библиотеками университета и информационными Интернет-ресурсами;

• раскрыть способности к анализу и обобщению исследуемых вопросов, построению убедительных логических выводов, правильному обоснованию принимаемых решений, грамотному и логическому изложению основных положений своей работы.

*Выполнение выпускных квалификационных работ* осуществляется, как правило, в вузе. В отдельных случаях они могут выполняться на предприятиях и в учреждениях лесной отрасли.

Законченная и *подписанная* студентом ВКР выносится на защиту перед Государственной экзаменационной комиссией (ГЭК). По результатам *защиты* комиссия выносит решение о присвоении студенту соответствующей квалификации.

## **1.2. Особенности прикладного бакалавриата**

Программа прикладного бакалавриата предусматривает увеличение объема практической подготовки по сравнению с программой подготовки так называемых академических бакалавров. Объем учебной и производственной практики в программе подготовки прикладного бакалавра в среднем в четыре раза больше по сравнению с обычными программами. Общий объем практической подготовки, включающей учебную и производственную практики, лабораторные работы, практические занятия, курсовые работы, должен составлять не менее 50 % от общего объема обязательной учебной нагрузки [2].

Введение программ прикладного бакалавриата определяется следующим:

• преодолением риска потери практико-ориентированности выпускников при введении уровневого высшего образования;

• снижением уровня издержек работодателей по доучиванию выпускников;

• адаптацией образовательных программ к заказу на практикоориентированные результаты, соответствующие требованиям профессиональных стандартов применения информационных систем и технологий в лесной отрасли;

• минимизацией сроков вхождения выпускников в выполнение задач профессиональной деятельности;

• снижением риска нетрудоустройства выпускников.

Условиями реализации программ прикладного бакалавриата должна быть образовательная среда, направленная на полное овладение профессиональной деятельностью, обеспечение готовности к решению проблем и задач на основе знаний, профессионального и жизненного опыта. В такой среде обучающиеся должны приобретать не только знания, но и развивать способности видеть проблему, формулировать задачу, находить (выбирать) способ ее решения, в отдельных ситуациях даже при недостатке знаний и практических умений.

Поэтому образовательный процесс должен осуществляться в ситуациях, приближенных к реальной трудовой среде прямо на производстве, при невозможности в их виртуальном представлении.

Исходя из этого весь образовательный процесс и выполнение выпускной квалификационной работы прикладного бакалавра по направлению подготовки «Информационные системы и технологии» в СПбГЛТУ должны осуществляться в тесном взаимодействии с лесохозяйственными и лесопромышленными предприятиями и организациями и конкретно с их ИТотделами. В ряде случаев ВКР может выполняться непосредственно в этих организациях.

Это позволит при разработке проекта применять те информационные технологии и методы проектирования, которые не противоречат действительности и охватывают весь комплекс инженерно-технических и геоинформационных задач и проблем в конкретной предметной области - лесном хозяйстве.

Такой подход обеспечит решение следующих задач при подготовке прикладных бакалавров и выполнении ими выпускных квалификационных работ:

• систематизировать, закрепить и расширить теоретические знания и практические навыки по моделированию, проектированию, внедрению, сопровождению и модернизации геоинформационных комплексов, информационных систем, сетей и поддерживающих их информационных технологий на основе анализа информационной среды и условий эксплуатации исследуемого и проектируемого объекта непосредственно в отделах ИТ на лесохозяйственных и лесопромышленных предприятиях;

• развить навыки ведения самостоятельной деятельности и разработки проектных решений по информационному, технологическому и программному обеспечению лесохозяйственной деятельности и их самостоятельная реализация в условиях реально действующих производств соответствующих лесохозяйственных и лесопромышленных предприятий;

• быть готовым к самостоятельной профессиональной деятельности, требующей способности ставить цели собственной работы и/или подчиненных с ответственностью за ее результат на уровне подразделения и/или организации;

• решать практические лесохозяйственные задачи (при необходимости технологического или методического характера) с выбором решения и использованием существующих или разработанных информационных систем и технологий;

• разрабатывать, внедрять, адаптировать информационные технологии и системы (в том числе инновационные) в технологических лесохозяйственных процессах;

• проводить анализ функционально-информационных сред и условий эксплуатации информационных систем и технологий непосредственно в реальных условиях функционирования в ИТ-отделах лесохозяйственных предприятий и организаций;

• определять направления создания информационных систем и технологий в привязке к корпоративным особенностям лесного хозяйства и использования современных Интернет-технологий;

• анализировать информационные потоки и документооборот в системах управления лесным хозяйством, определять уровень автоматизации задач и состав автоматизированных и неавтоматизированных работ;

• анализировать и использовать корпоративные особенности автоматизации процессов сбора, регистрации, передачи и обработки информации в лесном хозяйстве;

• разрабатывать состав и структуру функциональной части информационных систем и технологий с использованием современных методологий с опорой на корпоративные решения и подходы;

• анализировать и эффективно использовать при выполнении проекта существующее аппаратное и программное обеспечение и готовые интегрированные пакеты и решения, тщательно соблюдая требования стандартов по обеспечению качества применяемых профилей и полного жизненного цикла, как проектируемого изделия, так и самого проекта на основе безопасности и защищенности изделия и информации;

• анализировать корпоративные и инновационные направления информатизации лесного хозяйства и организации программного обеспечения системы.

Последующие рекомендации по ВКР идентичны в системе подготовки как академического, так и прикладного бакалавра данного направления. Существенные различия будут освещаться по ходу изложения материала в данном издании.

# **2. ОРГАНИЗАЦИЯ РАБОТЫ НАД ВКР**

В соответствии с Федеральным государственным образовательным стандартом высшего профессионального образования (ФГОС ВПО) направления подготовки 230400 (09.03.02) «Информационные системы и технологии» на выполнение выпускных квалификационных работ и их защиту выделяется 12 недель.

Процесс организации и работы над выполнением ВКР обычно включает следующие этапы:

- разработка и формулирование тем;
- выбор тем студентами и назначение руководителей;
- выдача студентам задания на разработку;

• выполнение выпускной квалификационной работы в соответствии с заданием, написание и оформление расчетно-пояснительной записки и других материалов;

• сдача ВКР на выпускающую кафедру для получения отзыва руководителя и рецензии;

• предварительная защита ВКР на кафедре;

• подготовка и защита работы в ГЭК.

*Темы* выпускных квалификационных работ разрабатываются преподавательским составом выпускающих кафедр на основе требований ФГОС ВПО по специальности в рамках научных исследований, проводимых на выпускающей кафедре.

Темы ВКР должны способствовать закреплению у студентов следующих компетенций:

• понимания социальной значимости будущей профессии, высокой мотивации к выполнению профессиональной деятельности;

• готовности использовать основные законы естественнонаучных дисциплин в профессиональной деятельности, применять методы математического анализа и моделирования, теоретического и экспериментального исследования;

• способности проводить предпроектное обследование объекта проектирования, системный анализ предметной области;

• способности формировать новые конкурентоспособные идеи и реализовать их в проекте;

• способности проводить сбор и анализ научно-технической информации, отечественного и зарубежного опыта по тематике работы;

• способности проводить обоснованный выбор исходных данных для технического и рабочего проектирования;

• способности оценивать надежность и качество объекта проектирования и осуществлять его сертификацию по стандартам качества;

• способности к проектированию базовых и прикладных информационных технологий и средств их реализации (методические, информационные, математические, алгоритмические, технические и программные);

• способности использовать знания основных закономерностей функционирования биосферы и принципов рационального природопользования для решения задач профессиональной деятельности;

• способности использовать технологии разработки объектов профессиональной деятельности в областях: лесного хозяйства и экологии; картографии и геоинформационных систем; лесоперерабатывающего и химиколесного комплекса;

• способности к осуществлению разработки, установки, отладки программных и настройки компьютерного оборудования;

• способности проводить оценку производственных и непроизводственных затрат, влияющих на обеспечение качества объекта проектирования;

• способности оформлять полученные результаты в виде мультимедийных презентаций, web-страниц, статей и докладов на научно-технических конференциях;

• готовности обеспечить безопасность и целостность данных информационных систем и технологий;

• готовности адаптировать приложения к изменяющимся условиям эксплуатации.

Тематика для ВКР должна быть актуальной с признаками новизны и связанная, в основном, с задачами автоматизации и информатизации в лесной отрасли. Название темы должно быть кратким и соответствовать основному содержанию работы. Перечень тем, предложенный преподавателями, рассматривается на заседании кафедры, размещается на webстраницах сайта (http://ftacademy.ru/academy/faculties/LHF/cafedra/iis/) для свободного доступа студентов к ним не позднее чем за месяц до выдачи заданий.

*Студенты* самостоятельно выбирают темы ВКР из составленного перечня не позднее первого месяца последнего года обучения. В отдельных случаях тема работы может быть предложена самим студентом, при этом она должна быть рассмотрена на заседании выпускающей кафедры и одобрена для внесения в список тем для ее разработки. Число тем должно быть на 15–20 % больше количества студентов, выпускающихся по соответствующему направлению подготовки.

Одновременно за каждой темой закрепляются руководители с тем, чтобы обеспечить студентов квалифицированными консультациями при выборе и разработке тем выпускных квалификационных работ.

*Руководители* ВКР назначаются из числа лиц профессорскопреподавательского состава и научных сотрудников выпускающих кафедр. Обычно за каждым из них закрепляется не более пяти студентов. Закрепление тем выпускных квалификационных работ осуществляется на основе поданного студентом заявления на заседании выпускающей кафедры и утверждается приказом ректора.

Руководители ВКР осуществляют непосредственное и систематическое руководство работой студентов и обязаны:

• своевременно разработать задания по установленной форме (прил. 1) и выдать его студентам выбравшим соответствующие темы;

• проводить установочные индивидуальные консультации с целью полного и точного уяснения задания каждым студентом;

• оказывать помощь студентам в составлении индивидуального календарного плана работы над темой (прил. 2), утвердить и контролировать его выполнение;

• консультировать студентов по наиболее сложным вопросам, оказывать помощь в подборе и изучении научно-технической литературы и материалов в Интернет-ресурсах;

• стимулировать самостоятельность и творческую инициативу студентов в проведении теоретических и экспериментальных исследований;

• рекомендовать студентам использовать при разработке экспериментальной части работы современные информационные технологии и средства автоматизации проектирования;

• при необходимости привлекать к работе со студентами дополнительных консультантов;

• периодически на заседаниях кафедры докладывать о результатах работы закрепленных за ними студентов-выпускников;

• своевременно проверять и подписывать чертежи и другие проектные документы и материалы;

• составить письменный отзыв (прил. 3) на ВКР и предоставить его заведующему кафедрой для решения о допуске к защите;

• оказать помощь студенту в составлении его доклада перед Государственной экзаменационной комиссией.

Руководитель работы консультирует студентов в дни и часы, установленные расписанием, которое разрабатывается кафедрой. Он подробно консультирует их только по вопросам, не получившим достаточно полного отражения в научной и технической литературе и в Интернет-ресурсах. Если вопрос, с которым студент обратился к руководителю, достаточно полно изложен в указанных источниках и в ходе изучения соответствующих учебных дисциплин, руководитель должен обязать студента проработать его самостоятельно, указав для этого необходимые источники.

Руководитель ни в коей мере не должен подменять студента в его работе, в противном случае ВКР теряет один из наиболее существенных своих признаков – *самостоятельность ее выполнения студентом.*

Выпускная квалификационная работа обязательно должна быть подписана студентом, допущена к защите заведующим выпускающей кафедрой, после чего направляется на *рецензию*.

*Рецензенты* назначаются из числа лиц профессорско-преподавательского состава вуза, как правило, не принадлежащих к кафедре, руководившей проектированием, или специалистов из других вузов, учреждений, организаций и предприятий родственных отраслей, список которых рассматривается и утверждается на заседании выпускающей кафедры.

Состав рецензентов утверждается деканом факультета не позднее чем за две недели до начала работы ГЭК.

Рецензент, получив от исполнителя готовую ВКР, внимательно знакомится с ней и оформляет на нее *рецензию* (прил. 4).

Рецензент, как правило, для полного отражения содержания рецензии проводит со студентом индивидуальное собеседование.

Студент должен быть ознакомлен с содержанием рецензии до защиты выпускной квалификационной работы. Внесение изменений в работу после получения рецензии не допускается.

*Исполненная* студентом ВКР в папке для выпускных квалификационных работ бакалавров ГЛТУ сдается на кафедру, с отзывом руководителя, рецензией, презентацией и текстом доклада. Электронная версия поименованных документов передается студентом на выпускающую кафедру и сохраняется в базе данных кафедральной информационной системы. Электронная папка, в которой помещаются расчетно-пояснительная записка, текст доклада и презентация (см. прил. 6), является обязательной для передачи на выпускающую кафедру.

На предварительную защиту студенты должны явиться с завершенной работой и оформленными документами.

*Предварительная защита* проходит на кафедре открыто в присутствии и при участии в обсуждении других студентов перед кафедральной комиссией. Результаты предварительной защиты должны быть отражены в отзыве руководителя.

*Выпускная квалификационная работа* с письменным отзывом руководителя и рецензией представляется для предварительного изучения в ГЭК не позднее чем за 2–3 дня до защиты. В комиссию могут быть представлены также материалы, характеризующие научную и практическую ценность проекта: печатные статьи, патенты на изобретения, свидетельства государственной регистрации программ для ЭВМ и БД, акт (справки) о внедрении результатов работы и т. п.

*Процесс защиты* выпускных квалификационных работ определяется Положением о государственных экзаменационных комиссиях. **Студентывыпускники, выполнившие все требования Федерального государственного образовательного стандарта, учебного плана и программ, допускаются к защите ВКР приказом ректора СПбГЛТУ.** 

Защита выпускных квалификационных работ производится на открытом заседании ГЭК. При защите присутствует, как правило, руководитель проекта, могут присутствовать также лица профессорско-преподавательского состава и студенты.

Доклад проводится с использованием мультимедийной техники, раздаточного материала членам ГЭК и демонстрацией изготовленного изделия, приложения или другого программного продукта, если их разработка и изготовление предусмотрены заданием.

На защиту выпускной квалификационной работы отводится до 30 минут, включая 10–15 минут на доклад.

После доклада и ответов на вопросы членов ГЭК слово предоставляется руководителю выпускной квалификационной работы, им зачитывается отзыв, одним из членов ГЭК зачитывается рецензия (возможно выступление и самого рецензента).

В конце защиты студенту может быть предоставлено слово для ответов на замечания рецензента.

Результат защиты определяется оценкой «отлично», «хорошо», «удовлетворительно» или «неудовлетворительно». В спорных случаях слово председателя ГЭК является решающим. При определении оценки принимается во внимание:

• уровень научной и профессиональной подготовки студентов;

- умение творчески применять полученные знания;
- качество практической подготовки студента;
- теоретический уровень и практическая ценность ВКР;
- правильность всех принятых в работе решений;

• способность в применении современных информационных систем и технологий в процессе разработки темы;

• качество и соответствие оформления разработанных документов требованиям Федеральному государственному образовательному стандарту по направлению подготовки бакалавров 230400 (09.03.02) «Информационные системы и технологии».

При этом качество доклада и обоснованность ответов на вопросы являются основной составляющей оценки работы.

Обсуждение результатов защиты выпускных квалификационных работ в отношении каждого студента проводится на закрытом заседании ГЭК. При необходимости на обсуждение может быть приглашен руководитель работы без права решающего голоса.

Результаты защиты выпускных квалификационных работ объявляются студентам в день защиты после утверждения соответствующих протоколов председателем ГЭК.

## **3. ОСНОВНЫЕ ТРЕБОВАНИЯ К СОСТАВУ И СОДЕРЖАНИЮ РАСЧЕТНО-ПОЯСНИТЕЛЬНОЙ ЗАПИСКИ ВКР**

#### **3.1. Общие положения**

Выпускная квалификационная работа выполняется в соответствии с заданием, которое включает план структуры проекта, построенный по личному выбору студента, но с учетом рекомендаций руководителя. В выбранный вариант с разрешения руководителя и консультантов могут быть внесены изменения в процессе работы.

Задание руководителя на выполнение выпускной квалификационной работы выступает в роли первичных *требований* в ходе его выполнения студентом. Результатом выполнения выпускной квалификационной работы является *проектное решение*, удовлетворяющее заданным требованиям и необходимое для создания системы (объекта, технологии). Проектное решение оформляется в виде совокупности проектных документов. *Проектный документ* – это документ, выполненный по заданной форме, в котором представлено решение.

В *задании* на выполнение выпускной квалификационной работы устанавливается (см. прил. 1): назначение проектируемой системы (устройства, технологии), основные требования к ее техническим и функциональным характеристикам, *перечень* обязательных графических работ и других конструкторско-технологических документов. Все пункты задания составляются в строгом соответствии с темой работы. В соответствии с заданием выполняются все необходимые расчеты, экспериментальные исследования, при необходимости тестовые испытания, разрабатываются необходимые графические материалы и оформляется расчетно-пояснительная записка.

*Графические материалы* (схемы, графики, диаграммы, таблицы и т. п.) выполняются в строгом соответствии с требованиями Единой системы конструкторской документации (ЕСКД). Перечень и содержание графических материалов определяются руководителем работы. Все графические материалы должны быть выполнены с помощью одного из компьютерных графических редакторов и продемонстрированы на защите. Графический материал, выносимый на защиту, обязательно повторяется в пояснительной записке.

*Расчетно-пояснительная записка* оформляется в печатном виде с использованием компьютерных текстовых редакторов [4].

Текстовая часть пояснительной записки должна содержать не более 50–60 листов формата А4, а общий ее объем не *должен* превышать 80–90 листов.

Для направления подготовки прикладного бакалавра по информационным системам и технологиям практическая направленность ВКР обычно выражается в виде программных продуктов или web-приложений, которые должны отвечать ряду специальных требований [5].

# *Требования к программам.*

*Устойчивость программы.* Программа не должна терять работоспособность даже при некорректных действиях пользователя. Любые действия, грозящие потерей информации, выполняются только после повторного подтверждения. Вводимая информация там, где возможно, подвергается логическому контролю.

*Обеспечение целостности баз данных*. При любых действиях пользователя базы не должны терять целостности.

*Функциональная полнота.* В рамках задания на выполнение ВКР подмножества функций должны быть реализованы.

*Терминологическая среда и интерфейс.* В диалоговых средствах используются только термины, понятные пользователю. Язык диалога – с соблюдением норм вежливости, цветовая гамма – по общепринятым рекомендациям.

*Использование клавиатуры.* На любом этапе нажатие любой клавиши (особенно функциональных) должно игнорироваться или вызывать предусмотренные действия (описанные в средствах помощи). Привязка действий к клавишам должна быть общепринятой: F1 – помощь; Enter – согласие, завершение ввода; Esc – отказ, возврат к предыдущему узлу ветви алгоритма (с восстановлением экранной формы).

 $Tab - nepex$ од к следующему полю, окну и т. д.; Shift + Tab – возврат к предыдущему полю и т. п.

*Порядок движения*. Как правило, движение по дереву алгоритма «сверху вниз» сопровождается заголовками всех пройденных вершин; возврат возможен только на предыдущий уровень с сохранением введенной информации, выбранных пунктов меню и указателей записей.

*Средства помощи и комментарии.* При запуске программы появляется рекламная заставка, отражающая суть и возможности программного средства, а также сведения об авторе. В любой точке алгоритма в строке подсказки должны высвечиваться все активные в данный момент горячие клавиши; в любой момент при нажатии клавиши F1 должен выдаваться контекстно-зависимый (зависящий от ситуации) текст помощи.

*Входные и выходные документы.* Экранные формы для ввода и корректировки должны быть максимально «похожими» на привычные для пользователя документы; результаты работы не только отображаются на экране, но и выводятся в текстовый файл в привычной для пользователя форме с возможностью корректировки и распечатки.

*Средства документации.* Программы снабжаются внутренней документацией в виде комментариев, средств меню и диалога, средств помощи, а также (по требованию преподавателя или заказчика) внешней документацией в виде отчета, содержащего, как минимум, постановку задачи, структуру баз данных, инструкцию для пользователя с элементами рекламы, описанием алгоритма, экранных форм, примеры входных и выходных документов.

Проекты, в которых используются созданные Web-страницы, должны соответствовать общепринятым правилам Web-дизайна и Web-этикета.

## *Требования к Web-приложениям.*

*Структура приложения*. Каждый HTML документ должен быть хорошо структурирован и содержать основную информацию о его происхождении: автор, дата создания, контекст документа и его статус, адрес (URL) документа.

*Стиль оформления*. Проект выполняется в едином стиле (то есть при создании должны быть использованы шаблоны или CSS). Текст должен быть контрастным и прекрасно читаться.

*Фон сайта.* При выборе цвета фона необходимо учитывать, как он будет гармонировать со следующими элементами: цветом текста, цветом гиперссылок, с логотипами или фирменными эмблемами.

*Элементы навигации*. Необходимо обеспечить достаточный цветовой и яркостный контраст между навигационными элементами и фоном. Система навигации не должна отягощать страницу, не должна отвлекать от ее содержимого, но должна быть легкодоступна. Элементы локальной навигации желательно визуально отделять от элементов глобальной.

*Гиперссылки.* При указании перекрестных ссылок в документе необходимо проверить работоспособность каждой ссылки.

*Синтаксис и семантика*. Содержательное наполнение (контент) сайта должно соответствовать заявленному объему. Уровень синтаксических и семантических ошибок необходимо сводить к минимуму.

*Использование графики*. Графические объекты и элементы анимации необходимо гармонично встраивать в соответствии с текстом. Наличие каждого элемента должно быть логически оправданным.

Желательно, чтобы сайт нормально выглядел как в различных программах просмотра, так и в разных режимах монитора (640×480, 800×600, 1024×784).

Разработка всех программных средств и комплексов должна производиться в соответствии с требованиями Единой системы программной документации (ЕСПД).

Разработанные программы и базы данных должны быть проверены на возможность их государственной регистрации в отделе регистрации программ для ЭВМ, баз данных, топологий ИМС Федерального государственного учреждения «Федеральный институт промышленной собственности» Федеральной службы по интеллектуальной собственности, патентам и товарным знакам (ФГУ ФИПС) [6].

# **3.2. Работа над ВКР**

В работе над ВКР можно выделить три периода: подготовительный, основной и заключительный [3].

# **3.2.1. Подготовительный период работы**

Подготовительный период длится около трех месяцев и совпадает по времени с окончанием теоретического обучения. В этот период студенту необходимо:

- уяснить задание на проектирование в соответствии с темой ВКР;
- спланировать подготовку к работе над темой;

• произвести предварительный подбор литературы Интернетресурсов;

• изучить основные материалы по выбранной теме.

Начало работы не вызывает особых затруднений у студентов, если они активно участвовали в научно-исследовательской работе кафедры, самостоятельно вне программы изучали научно-техническую литературу по направлению подготовки.

Уяснение задания является залогом успешной работы над выбранной темой. Приняв задание к исполнению, студент должен четко и по возможности однозначно ответить на следующие поставленные перед ним вопросы:

1. Что конкретно требуется сделать, какой объект спроектировать?

2. В чем состоит назначение объекта?

3. В какой системе и какое место будет занимать данный объект? Какова его роль?

4. В чем состоит главная цель разработки?

5. Какие требования предъявляются к проектируемому объекту заданием? В чем их смысл?

6. В каких условиях будет эксплуатироваться объект?

7. Какие проектные документы являются обязательными для разработки?

После уяснения этих вопросов студент с помощью руководителя планирует свою дальнейшую деятельность на подготовительный период.

Планирование подготовки к работе над темой состоит в определении сроков реализации следующих мероприятий:

- подбора теоретической и справочной литературы;
- проведения патентного поиска (при необходимости).

Предварительный подбор литературы производится с участием руководителя. При этом задача выпускника заключается в изучении указанных в задании источников с целью получения общего, системного представления об исследуемой проблеме. В последующем он самостоятельно расширяет круг рекомендованных источников по принципу «цепной реакции» (просматривая список литературы в одном источнике, определяет другие, по их спискам – третьи и т. д.).

Изучение основных материалов по теме проекта необходимо завершить до начала проектирования. К этому моменту необходимо:

• глубоко усвоить терминологию по исследуемому кругу вопросов;

• конкретизировать основные понятия и определения;

• получить четкое представление об общих принципах, этапах и методах проектирования информационных систем или иных объектов в соответствии с заданием;

• собрать данные, необходимые для качественного выполнения проекта;

• обобщить результаты патентного поиска, а также результаты анализа книг, статей, Интернет-ресурсов и т. п.

#### **3.2.2. Основной период работы**

Продолжительность основного периода работы составляет около полутора-двух месяцев (от сдачи последних семестровых экзаменов до начала оформления проекта). На него приходится составление календарного плана работы над темой и выполнение основных этапов проектирования.

Календарный план работы (прил. 2) составляется студентом вместе с руководителем. В плане отражаются следующие основные моменты:

– этапы работы над темой и сроки их выполнения;

– необходимое компьютерное оборудование для решения задач и моделирования на средствах информационной системы кафедры и ориентировочные объемы времени работы в Интернет;

– содержание и сроки проведения экспериментов, а также необходимые для их постановки материалы, оборудование и вычислительные и программные ресурсы.

К календарному плану обычно прилагается план-проспект пояснительной записки, в котором приводятся ориентировочные названия (заглавия) разделов и их краткие аннотации.

Выполнение плана систематически контролируется руководителем ВКР. В выбранный вариант с разрешения руководителя могут быть внесены изменения в процессе работы.

Самостоятельная работа над темой носит индивидуальный творческий характер. Ее содержание и этапы определяются существом исследуемых вопросов. Готовых рецептов такой работы нет и быть не может.

Оформление пояснительной записки должно быть завершено не позднее чем за 1–2 недели до начала работы ГАК. Оставшееся время следует отвести для подготовки доклада и мультимедийной презентации.

Доклад перед Государственной экзаменационной комиссией составляет основу защиты выпускной квалификационной работы. Он должен быть четким, логичным, убедительным. В докладе отражаются:

• актуальность темы ВКР;

• цель проектирования и сущность решавшейся научно-технической задачи (инженерной проблемы);

• основные исходные данные, требования, ограничения и условия;

• краткая характеристика этапов и методов решения поставленной задачи;

• развернутое обоснование предложенных технических решений, показ их преимуществ перед аналогами, характеристика их новизны и оригинальности;

• подтверждение достоверности полученных результатов;

• данные о внедрении (использовании), опубликовании и апробации основных положений ВКР;

• выводы о достижении поставленной цели и возможных областях применения полученных результатов.

Подготовленный доклад необходимо представить для согласования руководителю выпускной квалификационной работы и провести предварительную защиту ВКР.

# **3.3. Структура и содержание пояснительной записки**

Расчетно-пояснительная записка должна включать в указанной последовательности:

- титульный лист (прил. 5)
- задание на выполнение ВКР (прил. 1);
- оглавление;

• реферат (желательно на русском языке и на одном из иностранных языков);

- введение;
- основную часть;
- заключение;
- список использованной литературы;

• приложения (включаются в записку в необходимых случаях, либо могут оформляться в виде отдельного документа).

*Титульный лист и задание* ВКР оформляется с помощью текстового редактора по установленной форме (см. прил. 1, 5). Заполнение титульного листа и задания производится под контролем руководителя.

*В оглавлении* последовательно указывается наименование всех разделов, подразделов. В оглавление наряду с рубриками основной части входят задание, введение, заключение, список используемой литературы, приложения (кроме самого оглавления) и указываются номера страниц, с которых они начинаются.

Все рубрики в оглавлении должны быть точной копией рубрик в тексте – словесно и по графической форме.

*Введение* обычно содержит следующее:

• обзор, краткую оценку современного состояния разрабатываемого вопроса, которому посвящена выпускная квалификационная работа;

• цель работы (общая постановка задачи);

• актуальность, необходимость, технико-экономическая целесообразность выполнения работы;

• краткое описание вопросов, рассмотренных и решенных в ходе выполнения ВКР.

Объем введения обычно не превышает 3–4 страниц.

*Основная часть* пояснительной записки обычно состоит из 3–4 разделов, каждый из которых может включать несколько подразделов. Очередной раздел целесообразно начинать кратким обоснованием тех частных задач, которые в нем решаются. Постановка этих задач должна логически вытекать из предыдущего материала, изложенного в пояснительной записке.

В конце раздела помещаются выводы к нему. В выводах формулируются основные результаты решения частных задач. Выводы не следует подменять перечислением задач, решенных в разделе. Нельзя считать выводами такие констатирующие положения, как: «Разработана структурная схема устройства», «Произведен выбор метода решения» и т. п.

В основной части каждого раздела отражаются методика проектирования (разработки) и содержание соответствующего этапа работы (исследования). Методика разработки должна излагаться подробно, с обоснованием ее выбора. Если в выпускной квалификационной работе применялись общепринятые (общеизвестные) методы исследования и разработки, то их описания подробно излагать не следует. В этом случае даются ссылки на источники информации, в том числе и Интернет-ресурсы, или переносят описание применяемых методов в приложения.

Можно рекомендовать следующее унифицированное построение, например, включающее три раздела со следующей идеологией.

#### **ПРИМЕР**

#### 1. Анализ задачи, техническое обоснование разработки проекта

Здесь следует описать цель, актуальность, новизну темы. Проанализировать возможные пути и методы решения задач проекта, обозначить всю совокупность мер по управлению проектом.

В первом разделе обычно приводят основные обзорно-аналитические материалы для приводимых в последующих главах решений в области моделирования и инженерного проектирования.

Аналитический обзор должен полно и системно раскрыть состояние основного вопроса, который разрабатывается в выпускной квалификационной работе.

Сведения, содержащиеся в обзоре, должны позволить объективно оценить состояние проблемы на настоящий момент, правильно выбрать методы и средства достижения цели.

Объектом анализа являются информационные системы (подсистемы), информационные технологии и программное обеспечение, предъявляемые к ним требования и обоснование необходимости разработки таких систем.

Здесь же определяются и описываются прототипы и аналоги объекта проектирования, проектные гипотезы, указываются глубина и география информационного поиска, причем с опорой на выделяемые в качестве приоритетных позиций и подходов предприятия лесного сектора.

В результате анализа должна быть сформулирована цель и поставлена задача, которую необходимо решить для достижения цели.

# 2. Разработка модели проектируемого объекта (Разработка логической модели (структуры) системы)

В этом разделе, как правило, решается задача абстрактного (формального) моделирования проектируемого объекта. Выделяются одна или несколько функций (показателей), характеризующих основные свойства объекта. На основе этого необходимо выполнить, по выбранной методике, собственно моделирование, показывая его целесообразность для последующего проектирования с привязкой к интересам информатизации и автоматизации лесного хозяйства.

При использовании любой методики моделирования необходимо провести выделение в системе основных компонентов, процессов и типов данных, определить последовательность и существо анализа информационной системы при моделировании.

Анализ должен начинаться с выхода системы, рассматриваемой как единое целое. Затем система разбивается на небольшое число достаточно крупных подсистем, исследуется вклад каждой из них в результирующий выход системы. Такой подход позволяет точнее и быстрее устанавливать требования к характеристикам отдельных частей системы по заданным требованиям к качеству функционирования систем в целом.

При декомпозиции системы важно рассматривать проект с точки зрения внутри и межэлементного взаимодействия различных подсистем. В основу выбора того или иного варианта декомпозиции рекомендуется положить следующие принципы:

1. Необходимо принимать во внимание традиционные взаимосвязи и отношения в коллективах, которые будут обслуживать систему их отношения к средствам автоматизации. Учет традиционных взаимосвязей позволяет сохранить организационную структуру предприятия. Нарушение этого принципа приводит к удлинению сроков проектирования системы, а зачастую и к ухудшению других ее характеристик. Его применение дает первый вариант декомпозиции системы.

2. Целесообразно, чтобы задачи и процессы в подсистемах имели близкое логическое содержание, а подсистемы в целом - единое функциональное назначение.

3. Следует объединять задачи в подсистемах так, чтобы для их реализации требовались бы близкие характеристики аппаратно-программных платформ. Прежде всего, это относится к показателям надежности, достоверности и точности.

Кроме того, следует принимать во внимание требования к основным характеристикам аппаратно-программных платформ, таким, как модель процессора, объем оперативной памяти и дисковой памяти, типы и число каналов передачи данных, операционные системы, типы протоколов и интерфейсов, реализуемые информационные технологии и т. п.

В каждом конкретном случае набор определяющих характеристик может быть установлен и выбирается исходя из особенностей функционального назначения системы. Учет принципа общности технических характеристик обычно позволяет определить более рациональную архитектуру комплекса технических средств системы, однако его применение сопряжено с трудностями, особенно на начальном этапе проектирования, в связи с недостаточным объемом исходных данных. Поэтому декомпозиция по этому признаку имеет итеративный характер.

4. При декомпозиции необходимо использовать типовые аппаратнопрограммные решения, СУБД, средства коммуникации, информационные технологии и т. п.

5. Информационные связи между процессами и подсистемами должны быть минимальными. Применение этого принципа обычно дает возможность провести окончательное разбиение.

После выделения подсистем (процессов, приложений и информационных технологий) по указанным признакам весь последующий анализ и проектирование может, как правило, выполняться независимо для каждой подсистемы.

Разработка логической модели (структуры) системы осуществляется на языке процедур, протоколов, интерфейсов, приложений и информационных технологий.

Здесь основное внимание уделяется разработке программных средств на основе моделей данных.

В ходе этого этапа проектирования рекомендуется использовать следующие основные методы:

Метод структурного программирования (метод «сверху-вниз»). Базовой единицей метода служит подпрограмма. Программа в целом принимает форму «дерева», в которой одни подпрограммы в процессе работы вызывают другие подпрограммы. При построении дерева используется подход алгоритмической декомпозиции путем разбиения большой задачи на мелкие.

Метод организации потока данных. Структура программы строится как организация преобразования входных информационных потоков в выходные.

Объектно-ориентированное проектирование (ООП). В основе лежит представление о том, что программную систему необходимо проектировать как совокупность взаимодействующих друг с другом объектов, рассматривая каждый объект как экземпляр определенного класса, при этом классы образуют иерархию.

# 3. Разработка (проектирование) объекта (Разработка физической структуры системы)

В этом разделе обычно решаются инженерные, прикладные задачи проектирования.

В ходе реализации данного раздела рекомендуемая последовательность может быть следующей.

На основе разработанной логической модели проводится типизация и нормализация данных и формируется их физическая структура. Ее ядром являются базы данных (БД), а интерфейсы пользователей («вход» и «выход»), ориентированные на функции БД, составляют оболочку этого ядра. По существу, обработку данных в системе в процессе представления услуг следует рассматривать как отображение некоторого начального состояния БД в некоторое требуемое конечное состояние, причем данные из памяти поступают последовательно в процессорные устройства для обработки их содержимого с последующей записью их обратно в память. При этом данные и операции над данными, как правило, специфицируют в проблемноориентированных (функциональных), а не в машинно-ориентированных терминах.

Разрабатывается топология функциональных модулей, и осуществляется выбор конфигурации системы. При этом должны быть даны ответы на следующие вопросы:

- каким образом используются типы приложений и модулей для обеспечения реализации функций и процессов;

- можно ли на этом этапе предложить структуру типов приложений и модулей;

- какие списки и экраны необходимы для реализации функций;

- какие списки создаются указанными типами приложений и модулей, какие экраны вызывают те или иные типы приложений и модулей;

- что является технологическим базисом для типов приложений (операционной системы; пользовательские интерфейсы, или системы управления базами данных).

Реализация функциональных модулей обработки данных осуществляется путем построения пространственной и временной модели процессов. При этом, в общем случае, нет ограничений на технические способы реализации функциональных модулей, которые могут быть выполнены программными, программно-аппаратными или аппаратными средствами.

Сетевое управление. Для обеспечения выполнения функциональных модулей в соответствии с принципами функционирования системы необходимо разработать динамические компоненты распределенного управления, которые обеспечивают упорядоченность всего множества событий в пространстве и во времени.

При этом важно учесть функции управления и администрирования сети:

- контроль производительности и корректности функционирования системы в целом;

- управление конфигурацией прикладного программного обеспечения;

- управление доступом пользователей к ресурсам системы и конфигурации ресурсов;

- перенастройка приложений в связи с возможными изменениями прикладных функций системы;

- настройка пользовательских интерфейсов;

- ведение баз данных систем;

- восстановление работоспособности системы после сбоев и отказов  $[14]$ .

Здесь важным понятием является такой атрибут управления как протокол.

Протокол - это совокупность формализованных (синтаксических и семантических) правил, определяющих работу технических средств в процессе обработки данных и отражающих статические и динамические свойства взаимодействия функциональных модулей одного уровня.

Термин «протокол» используется для введения соглашений, достигаемых между двумя функциональными модулями о формате и содержании служебной информации управления и наблюдения за состоянием области обработки, а также о последовательности управляющих сигналов в виде преобразований данных, которыми должны обмениваться функциональные модули в вычислительной среде.

Выбор архитектуры информационной системы определяет способ построения и развития приложений, компонентов системы, способ включения приложений в общую систему и технологию взаимодействия компонент в ходе реализации приложений.

В настоящее время для реализации технологий взаимодействия широко используется схема клиент-сервер, алгоритмическое обеспечение которой состоит из двух взаимодействующих частей: «клиента» и «сервера».

Выбор может осуществляться из нескольких схем клиент-сервер разной производительности, каждой из которых соответствует определенное размещение аппаратных и программных средств в зависимости от того, где размещаются приложения. Необходимо ориентироваться также на то, что развитие клиент-серверных технологий двигается в направлении «клиентобслуживание» в вычислительной Интернет-модели «облачных» вычислений, где информация хранится на коммерческих серверах и клиент взаимодействует с множеством узлов, загружая в браузер необходимые в данный момент приложения.

Оценка эффективности обычно предполагает:

- определение основных технических характеристик разработанной системы;

- расчет основного показателя эффективности, отражающего степень достижения цели проектирования;

#### - расчет возможного экономического эффекта;

- экспериментальное подтверждение расчетов.

Названия разделов могут быть другими в зависимости от специфики разрабатываемого объекта, однако идеология и последовательность разработки почти не меняется.

Заключение пояснительной записки должно содержать краткий анализ результатов работы над темой, в частности, на предмет их соответствия требованиям задания.

В нем приводятся данные о значимости, достоверности и практическом использовании полученных результатов.

Список литературы должен включать перечень всех источников, на которые имеются ссылки в тексте пояснительной записки.

Приложения служат для вынесения в них вспомогательного материала.

Чертежи и схемы выполняются с использованием одного из современных графических редакторов. Обычно на чертежи выносятся: структурные и функциональные схемы, схемы алгоритмов и программ, графики, диаграммы, таблицы и т. п.

Рассматривая систему, или подсистемы, или отдельные комплексы задач, желательно графическими построениями проиллюстрировать схему взаимосвязи комплексов задач, показывая при этом место и роль задачи, которой посвящен проект. Раскрывая вопросы организации информационного обеспечения, необходимо представить информационные модели задачи (комплекса задач) или в виде схемы данных, или в виде матриц. Кроме того, для описания процессов обработки информации могут использоваться такие схемы, как схема алгоритмов и программ, схема взаимодействия программ, схема работы системы, схема ресурсов системы и т. п.

#### 3.4. Оформление пояснительной записки

Текст пояснительной записки печатается на одной стороне листа белой бумаги формата А4 (210×297). При использовании текстового редактора (например, редактора Word) рекомендуется шрифт Times New Roman, размер шрифта 14 пт., через одинарный междустрочный интервал, отступ в первой строке абзаца 1,27 см. В качестве образца оформления можно принять эти методические указания.

Каждый абзац текста должен начинаться новой строкой с отступлением от левого поля на 10-12 мм

При перечислении фраз, следующих за двоеточием, каждая из них выделяется в абзац. Допускается нумерация фраз арабскими цифрами с точкой или скобкой, либо строчными буквами со скобкой. Перечисляемые фразы разделяются точкой с запятой. Если фразы нумеруются цифрами с точкой, то они должны начинаться с прописных (заглавных) букв. Во всех остальных случаях перечисляемые фразы начинаются со строчных букв.

Любое предложение текста должно начинаться полным словом. Использование сокращений в начале предложений не допускается.

При первом упоминании в тексте иностранных фирм, малоизвестных фамилий или названий (марок) изделий их пишут как в русской транскрипции, так и на языке оригинала (в скобках).

Поля следует оставлять по всем четырем краям листа. Размеры полей: левого – 25 мм, правого – 10 мм, верхнего и нижнего – 20 мм.

*Рубрикация* пояснительной записки выполняется в соответствии с ГОСТ 7.32–81. Весь текст разделяется на разделы. Текст каждого раздела может разделяться на подразделы.

Разделы нумеруются арабскими цифрами в пределах всей записки, а подразделы – в пределах своего раздела. Номер подраздела состоит из номера раздела и собственно номера подраздела, которые отделяются друг от друга точкой. После номера (простого или составного) ставится точка, за которой следует содержательный заголовок.

Все заголовки вписываются черной тушью и выносятся в отдельные строки. Заголовки ОГЛАВЛЕНИЕ, ВВЕДЕНИЕ, ЗАКЛЮЧЕНИЕ, ЛИТЕРАТУРА и заголовки разделов вписываются прописными буквами, а заголовки подразделов – строчными. Если заголовок состоит из двух или более предложений, их разделяют точкой*. В конце заголовка точку не ставят*. Подчеркивать заголовки и переносить в них слова нельзя.

Каждый раздел должен начинаться с нового листа. Заголовок раздела располагается на 15–20 мм ниже верхнего поля листа.

Расстояние между последней строкой предыдущего текста и заголовком подраздела – 2 строки, а между заголовком подраздела и первой строкой последующего текста – 1 строка.

*Иллюстрации* (фотографии, схемы, графики, диаграммы и пр.), помещаемые в пояснительную записку, именуются рисунками. Рисунки нумеруются последовательно в пределах каждого раздела арабскими цифрами. Номер рисунка должен состоять из номера раздела и порядкового номера рисунка, разделенных точкой. Номер проставляется черной тушью по центру рисунка с отступлением от его нижнего края на 15–20 мм, например: Рис. 2.5.

На каждый рисунок в тексте обязательно должна иметься ссылка. При первой ссылке на рисунок указывается его номер, например, «… показано на рис. 2.5». Повторные ссылки на рисунок следует давать в скобках с сокращенным словом «смотри», например, «… (см. рис. 2.5)».

Любой рисунок должен размещаться сразу после первой ссылки на него в тексте так, чтобы его можно было рассматривать без поворота пояснительной записки или с поворотом ее по часовой стрелке.

Все рисунки, выполняемые вручную, выполняются в выбранном текстовом редакторе, либо с использованием графических редакторов.

*Таблицы* используются для размещения в сжатой форме данных и другого справочного материала. Они оформляются в соответствии с рис. 3.1.

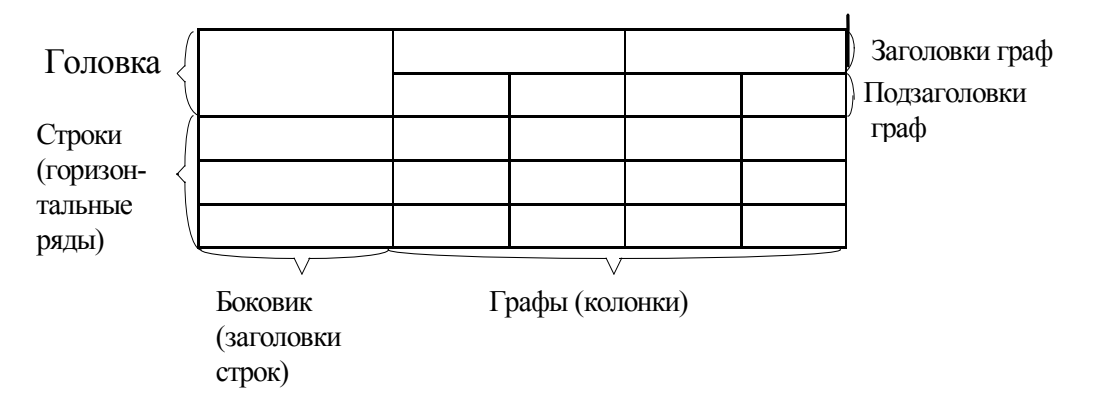

**Рис. 3.1** 

Заголовки граф таблицы должны начинаться с прописных букв, а подзаголовки – со строчных, если они составляют одно предложение с заголовком, или с прописных, если они самостоятельные. Делить головку по диагонали не допускается. Графу «№ п.п.» в таблицу включать не следует.

Таблица помещается после упоминания о ней в тексте на текущем или следующем листе. Ее следует размещать так, чтобы она читалась без поворота или с поворотом пояснительной записки по часовой стрелке.

Таблицы нумеруются в пределах каждого раздела арабскими цифрами, например: Таблица 3.1. Надпись «Таблица» и номер помещаются над правым верхним углом таблицы. При первой ссылке слово «Таблица» пишут в сокращенном виде, например, «… приведены в табл. 3.1». Повторные ссылки даются с сокращенным словом «смотри», например, «… (см. табл. 3.1)».

При переносе таблицы на следующую страницу ее головка повторяется, а над верхним правым углом помещаются слова «Продолжение табл.» с указанием номера. Если головка таблицы громоздка, допускается ее не повторять, в этом случае пронумеровывают графы первой таблицы и повторяют их нумерацию на следующей странице.

Если в какой-либо строке (клетке) таблицы не приводятся данные, то вместо них проставляется прочерк.

*Формулы* вписываются в пояснительную записку либо по тексту, либо в отдельную строку. В отдельную строку выносится любая формула, на которую имеются ссылки в последующем тексте. Такие формулы нумеруются в пределах каждого раздела арабскими цифрами. Номер формулы заключается в скобки и должен состоять из номера раздела и порядкового номера формулы, разделенных точками, например:

$$
y = a_1 + b_2 \tag{3.1}
$$

Номер, заключенный в скобки, помещается вплотную к границе правого поля листа на уровне нижней строки формулы, к которой он относится. При ссылке в тексте слово формула пишется без сокращения, а ее полный номер указывается в скобках, например, «... в формуле (3.1)».

При записи системы формул они объединяются фигурной скобкой справа или слева, номер системы проставляется вплотную к границе правого поля напротив острия скобки, например:

$$
y_1 = a_1 + b_1, \n y_1 = a_1 \cdot b_1.
$$
\n(3.2)

В экспликациях, т. е. в пояснениях к формуле, значения символов и числовых коэффициентов должны приводиться непосредственно следом за формулой в той же последовательности, в которой они даны. Значение каждого символа и коэффициента следует давать с новой строки. Первую строку экспликации начинают со слова «где», двоеточия после него не ставят.

Список литературы служит для указания источников информации, которыми пользовался дипломник в своей работе. Источники располагаются в списке в порядке появления ссылок на них по тексту или в алфавитном порядке.

В качестве примера оформления списка литературы смотри библиографический список, приведенный в данном издании.

Ссылка на источник в тексте пояснительной записки делается с указанием его порядкового номера в квадратных скобках.

#### Библиографический список

1. Федеральный государственный образовательный стандарт высшего профессионального образования. Направление подготовки 230400 - Информационные системы и технологии.  $- M_{\odot} 2010_{\circ} - 38$  с.

2. Концепция создания программ прикладного бакалавриата в системе профессионального образования Российской Федерации / авт.-сост.: В. И. Блинов, Ф. Ф. Дудырев, Е. Ю. Есенина [и др.]. - М.: Федеральный институт развития образования, 2010. - 17 с.

3. Положение о подготовке специалистов, бакалавров, магистров. - СПб.: СПбГЛТА,  $2001 - 30$  с.

4. Информационные системы: метод. указания для курсового проектирования по дисциплине. Проектирование ИС для студ. направления. 230200 / сост. А. М. Заяц. - СПб.: СПбГЛТА, 2008. - 27 с.

5. http://www.pandia.ru/363208/ Дипломное проектирование: метод. рекомендации для студентов специальностей: Программное обеспечение вычислительной техники и автоматизированных систем, Автоматизированные системы обработки информации и управления, Прикладная информатика / сост. И. Н. Федорищев. – М., 2013.

6. http://www1.fips.ru/wps/wcm/connect/content ru/ru/soft/. Программы для ЭВМ, БД.

# **ПРИЛОЖЕНИЯ**

#### **Приложение 1. Задание на выпускную квалификационную работу**

#### САНКТ-ПЕТЕРБУРГСКИЙ ГОСУДАРСТВЕННЫЙ ЛЕСОТЕХНИЧЕСКИЙ УНИВЕРСИТЕТ ИМЕНИ С.М, КИРОВА

(наименование высшего учебного заведения)

Кафедра \_\_\_\_\_\_\_\_\_\_\_\_\_\_\_\_\_\_\_\_\_\_\_\_\_\_\_\_\_\_\_\_\_\_\_\_\_\_\_\_\_\_\_\_\_\_\_\_\_\_\_\_\_\_\_\_\_\_

(наименование кафедры)

"УТВЕРЖДАЮ" Заведующий кафедрой **меняется** и поставка и поставка и поставка и поставка и поставка и поставка и поставка и по

\_\_\_\_\_\_\_\_\_\_\_\_\_\_\_\_\_\_\_\_\_\_\_\_\_\_\_\_\_\_\_\_\_\_\_\_\_\_\_\_\_\_\_\_\_\_\_\_\_\_\_\_\_\_\_\_\_\_\_\_\_\_\_\_\_\_\_\_\_ (ученая степень, ученое звание, подпись, фамилия)  $^{\prime\prime}$   $^{\prime\prime}$   $^{\prime\$ 

# **ЗАДАНИЕ** НА ВЫПУСКНУЮ КВАЛИФИКАЦИОННУЮ РАБОТУ

по направлению\_\_\_\_\_\_\_\_\_\_\_\_\_\_\_\_\_\_\_\_\_\_\_\_\_\_\_\_\_\_\_\_\_\_\_\_\_\_\_\_\_\_\_\_\_\_\_\_\_\_\_\_\_\_ (наименование направления)

студента и политически политически политически политически политически политически политически политически по

(наименование факультета, фамилия, имя, отчество)

#### **ТЕМА ВЫПУСКНОЙ КВАЛИФИКАЦИОННОЙ РАБОТЫ**  $\mathcal{L}_\mathcal{L}$  , and the contribution of the contribution of the contribution of the contribution of the contribution of the contribution of the contribution of the contribution of the contribution of the contribution of

 $\_$  , and the contribution of the contribution of  $\mathcal{L}_\mathcal{A}$  , and the contribution of  $\mathcal{L}_\mathcal{A}$  $\mathcal{L}_\text{max} = \mathcal{L}_\text{max} = \mathcal{$ 

> Обсуждена на заседании кафедры (наименование кафедры) "  $\cdots$  "  $\frac{20}{\cdots}$  r.  $\overline{\text{Протокол } N^{\Omega}}$ 20<sub>г.</sub>

Утверждена приказом ректора №\_\_\_\_\_\_\_\_\_ от  $''$   $''$   $''$   $''$   $20 \t{F}$ .

I. Целевая установка:

II. Исходные данные к работе: Политические содерживание с политических политических политических политических

III. Основные вопросы, подлежащие разработке в ВКР:

IV. Перечень материалов, представляемых к зашите:

V. Перечень экспериментальных работ расчетов с указанием возможных используемых компьютерных или других технических средств, программного обеспечения и информационных технологий и необходимости использования Интернет-ресурсов:

VI. Сроки представления выпускной квалификационной работы руководителю. рецензенту:

(должность, уч. степень, уч. звание, подпись, фамилия)  $\frac{1}{20}$   $\frac{1}{20}$   $\frac{1}{20}$   $\frac{1}{20}$   $\frac{1}{20}$ 

 $\mathbf{H}$ 

Задание получил

(подпись, фамилия студента)  $\frac{\frac{\text{(подпись, уамлалын 20}}{\text{m}} \cdot \text{m}^{-1} \cdot \text{m}^{-1} \cdot \$ 

# **Приложение 2. Календарный план выполнения выпускной квалификационной работы**

"УТВЕРЖДАЮ"

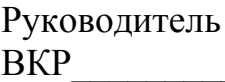

(должность, уч. степень, уч. звание, подпись, фамилия)

"\_\_\_\_\_"\_\_\_\_\_\_\_\_\_\_\_\_\_\_\_\_\_\_\_20\_\_г.

# **КАЛЕНДАРНЫЙ ПЛАН ВЫПОЛНЕНИЯ** ВЫПУСКНОЙ КВАЛИФИКАЦИОННОЙ РАБОТЫ

(наименование факультета)

студентом \_\_\_\_\_\_\_\_\_\_\_\_\_\_\_\_\_\_\_\_\_\_\_\_\_\_\_\_\_ факультета

\_\_\_\_\_\_\_\_\_\_\_\_\_\_\_\_\_\_\_\_\_\_\_\_\_\_\_\_\_\_\_\_\_\_\_\_\_\_\_\_\_\_\_\_\_\_\_ (фамилия, имя, отчество)

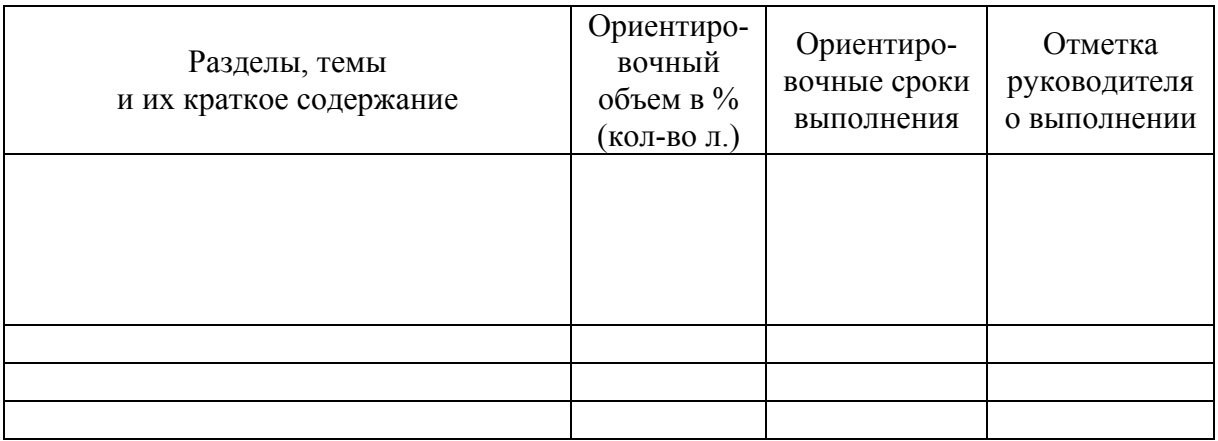

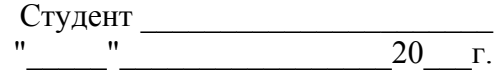

#### **Приложение 3. Отзыв руководителя**

САНКТ-ПЕТЕРБУРГСКИЙ ГОСУДАРСТВЕННЫЙ ЛЕСОТЕХНИЧЕСКИЙ УНИВЕРСИТЕТ ИМЕНИ <sup>С</sup>. М. КИРОВА (наименование высшего учебного заведения)

Кафедра

(наименование кафедры)

# **ОТЗЫВ РУКОВОДИТЕЛЯ** НА ВЫПУСКНУЮ КВАЛИФИКАЦИОННУЮ РАБОТУ СТУДЕНТА

\_\_\_\_\_\_\_\_\_\_\_\_\_\_\_\_\_\_\_\_\_\_\_\_\_\_\_\_\_\_\_\_\_\_\_\_\_ факультета

(фамилия, имя, отчество студента)

#### *Рекомендации по составлению отзыва*

 $\mathcal{L}_\text{max}$  , and the contract of the contract of the contract of the contract of the contract of the contract of the contract of the contract of the contract of the contract of the contract of the contract of the contr

Отзыв составляется в произвольной форме с возможным изложением ответов на следующие вопросы:

- соответствие содержания ВКР теме и заданию;
- полнота, глубина и обоснованность решения разрабатываемых вопросов, научный уровень работы;
- степень самостоятельности студента, его инициативность, умение обобщать работы по направлению и делать соответствующие выводы;
- способность студента применять в ходе разработки новые компьютерные информационные технологии и современные средства автоматизации проектирования;
- качество проведенных экспериментов, умение делать выводы по их результатам;
- степень усвоения, способность и умение использовать знания по учебным дисциплинам, умение работать с научно-технической литературой и Интернет-ресурсами;
- логичность, краткость и грамотность изложения пояснительной записки, качество графических работ;
- вопросы, особо выделяющие работу и ее недостатки;
- возможность и место практического использования работы и ее отдельных частей.

В выводах дается оценка выпускной квалификационной работы в 4-балльной системе.

## **ТЕКСТ ОТЗЫВА**

Руководитель\_\_\_\_\_\_\_\_\_\_\_\_\_\_\_\_\_\_\_\_\_\_\_\_\_\_\_\_\_\_\_\_\_\_\_\_\_\_\_\_\_\_\_\_\_\_\_\_\_\_\_ (должность, уч. степень, уч. звание, подпись, фамилия)  $''\_$   $''$   $20$   $r.$ С отзывом ознакомлен(а): \_\_\_\_\_\_\_\_\_\_\_\_\_\_\_\_\_\_\_\_\_\_\_\_\_\_\_\_\_\_\_\_\_\_\_\_\_\_\_\_\_\_\_\_\_\_\_\_\_\_\_\_\_\_\_\_\_\_\_\_\_\_\_\_\_ (подпись, фамилия студента)

 $''$   $''$   $20$   $r$ .

#### Приложение 4. Рецензия

# **РЕПЕНЗИЯ**

на выпускную квалификационную работу студента

факультета

(наименование факультета)

(фамилия, имя и отчество)

Рекомендации по составлению рецензии

Рецензия составляется в произвольной форме и в ней, как правило, отражаются:

- актуальность темы, степень и качество ее разработки, научно-технический уровень ВКР;
- техническая и социально-экономическая целесообразность предлагаемых решений;
- степень разработки новых вопросов и оригинальность решений, наличие элементов исследовательского характера;
- степень использования новых информационных технологий, современных средств автоматизации проектирования и компьютерных средств для проведения расчетов и моделирования;
- умение анализировать, обобщать и делать грамотные выводы;  $\bullet$
- стройность изложения и логичная взаимосвязь разделов работы, тщательность и аккуратность выполнения графических материалов;
- замечания.

В выводах указывается степень соответствия работы заданию, дается общая оценка по 4-балльной системе и рекомендации по ее практическому использованию.

#### ТЕКСТ РЕЦЕНЗИИ

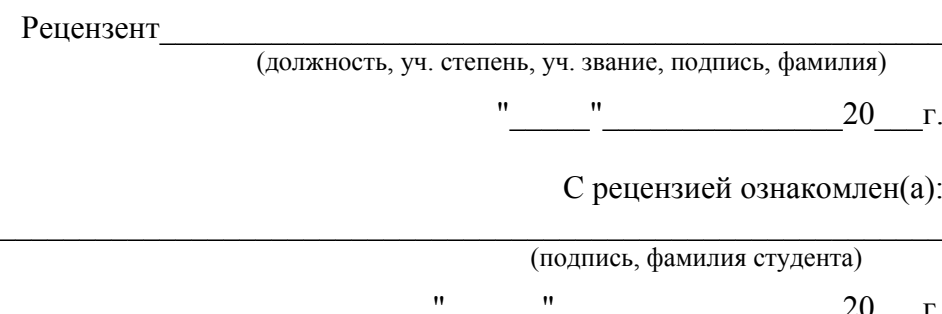

# **Приложение 5. Титульный лист**

# Министерство образования и науки РФ

Федеральное государственное бюджетное образовательное учреждение высшего профессионального образования «САНКТ-ПЕТЕРБУРГСКИЙ ГОСУДАРСТВЕННЫЙ ЛЕСОТЕХНИЧЕСКИЙ УНИВЕРСИТЕТ имени С. М. Кирова»

# **ВЫПУСКНАЯ КВАЛИФИКАЦИОННАЯ РАБОТА**

 $\mathsf{TEMA}$ 

ИСПОЛНИТЕЛЬ: СТУДЕНТ \_\_\_\_\_\_\_\_\_\_\_\_\_\_\_\_\_\_\_\_\_\_\_\_\_\_\_\_\_\_\_\_\_\_\_\_\_\_\_\_\_\_\_\_ (наименование факультета)

\_\_\_\_\_\_\_\_\_\_\_\_\_\_\_\_\_\_\_\_\_\_\_\_\_\_\_\_\_\_\_\_\_\_\_\_\_\_\_\_\_\_\_\_\_\_\_\_\_\_\_\_\_\_\_\_\_\_\_\_\_\_\_\_\_\_\_\_\_\_ (фамилия, имя, отчество)

 $\_$  , and the contribution of the contribution of  $\mathcal{L}_\mathcal{A}$  , and the contribution of  $\mathcal{L}_\mathcal{A}$  $\mathcal{L}_\text{max} = \mathcal{L}_\text{max} = \mathcal{$  $\_$  , and the contribution of the contribution of  $\mathcal{L}_\mathcal{A}$  , and the contribution of  $\mathcal{L}_\mathcal{A}$ 

РУКОВОДИТЕЛЬ: \_\_\_\_\_\_\_\_\_\_\_\_\_\_\_\_\_\_\_\_\_\_\_\_\_\_\_\_\_\_\_\_\_\_\_\_\_\_\_\_\_\_\_\_\_\_\_\_\_\_\_\_\_

(должность, уч. степень, уч. звание, фамилия, имя, отчество)

«К защите допускается» Заведующий кафедрой \_\_\_\_\_\_\_\_\_\_\_\_\_\_\_\_\_\_\_\_\_\_\_\_\_\_\_\_\_\_\_\_\_\_\_\_\_\_\_\_\_\_\_\_\_\_\_\_\_\_ (наименование кафедры)  $\_$  , and the contribution of the contribution of  $\mathcal{L}_\mathcal{A}$  , and the contribution of  $\mathcal{L}_\mathcal{A}$  (должность, уч. степень, уч. звание, фамилия, имя, отчество) " " $\frac{1}{201}$   $r$ .

САНКТ-ПЕТЕРБУРГ 201\_\_ г.

## Приложение 6. Инструкция по оформлению электронной папки ВКР

К защите допускаются только проекты, к которым оформлена и сдана на выпускающую кафедру электронная папка сопровождения ВКР.

Используемый носитель: CD или DVD диск.

Пакет диска должен быть снабжен этикеткой с указанием данных о выпускнике, руководителе, форме обучения, с названием проекта и датой (годом) выпуска. На обратной стороне этикетки желательно поместить оглавление с наименованием всех вложенных файлов.

Все без исключения файлы должны иметь идентифицирующие их краткие наименования, обязательно приводимые в тексте проекта.

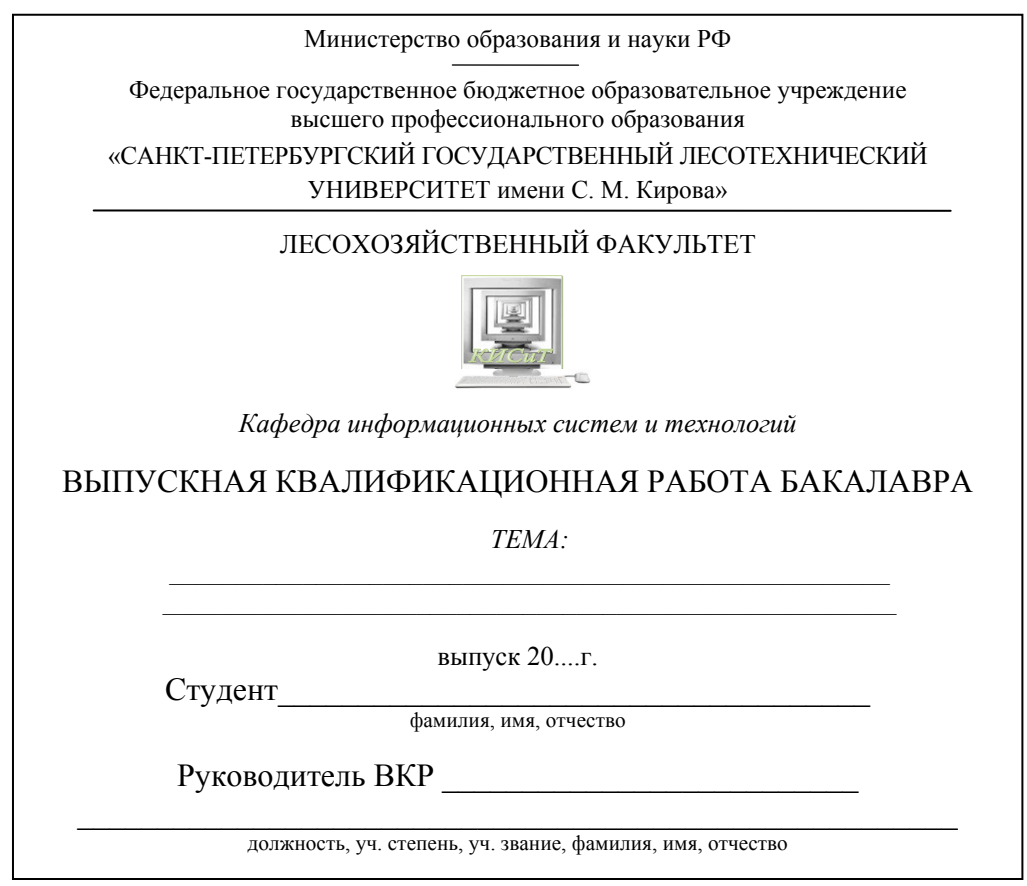

# **ПРИМЕР ОФОРМЛЕНИЯ ПАКЕТА ДИСКА**

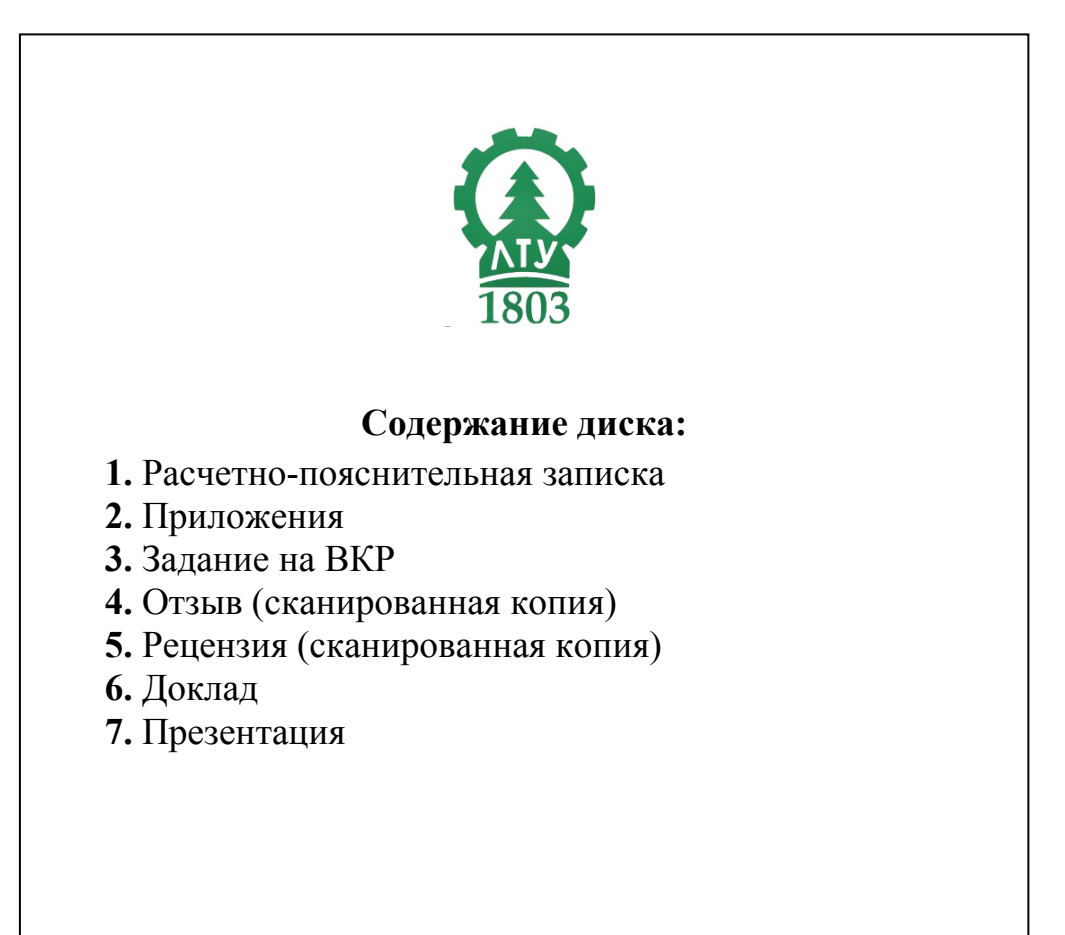

# **Оглавление**

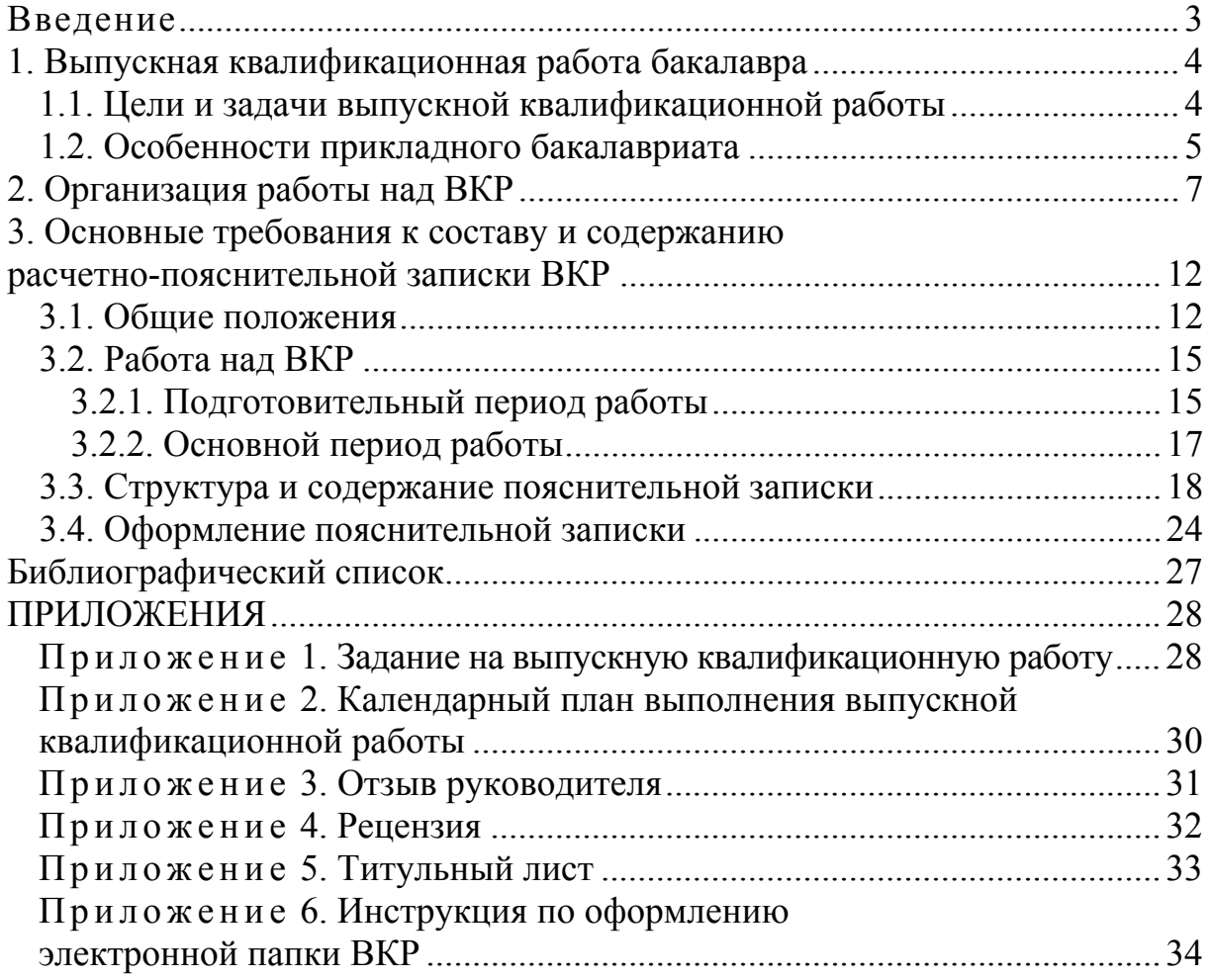

Составитель **Заяц** Анатолий Моисеевич

# ВЫПУСКНАЯ КВАЛИФИКАЦИОННАЯ РАБОТА БАКАЛАВРА

Методические указания по направлению подготовки 230400 (09.03.02) «Информационные системы и технологии»

> Редактор *Л. В. Лукьянчук* Компьютерная верстка – *Р. П. Абакаров*

Подписано в печать с оригинал-макета 14.04.14. Формат 60×84/16. Бумага офсетная. Печать трафаретная. Уч.-изд. л. 2,25. Печ. л. 2,25. Тираж 100 экз. Заказ № 43. С 94.

Санкт-Петербургский государственный лесотехнический университет Издательско-полиграфический отдел СПбГЛТУ 194021, Санкт-Петербург, Институтский пер., 5.